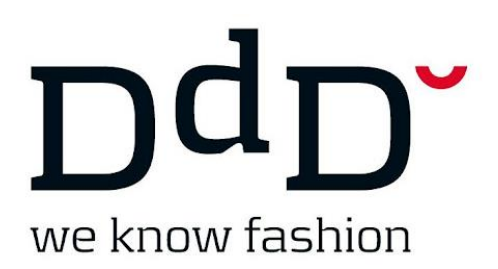

DdD Retail A/S |

## **How do I use discount codes in DdD Report?**

## **How do I use discount codes inn DdD Report?**

If you are set up to use the discount codes in the DdD POS, you can analyze the sales in DdD Report.

You must use the dimension: **Discount text** when you create your report.

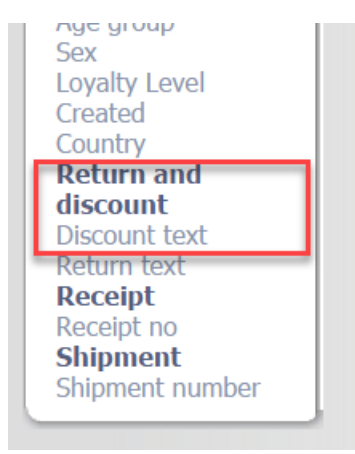

You *can* build a report like this below, but this is up to you.

PLEASE BE AWARE THAT DISCOUNT CODES ARE INDIVIDUAL FOR EACH COMPANY. THERFORE YOURS CAN BE DIFFERENT.

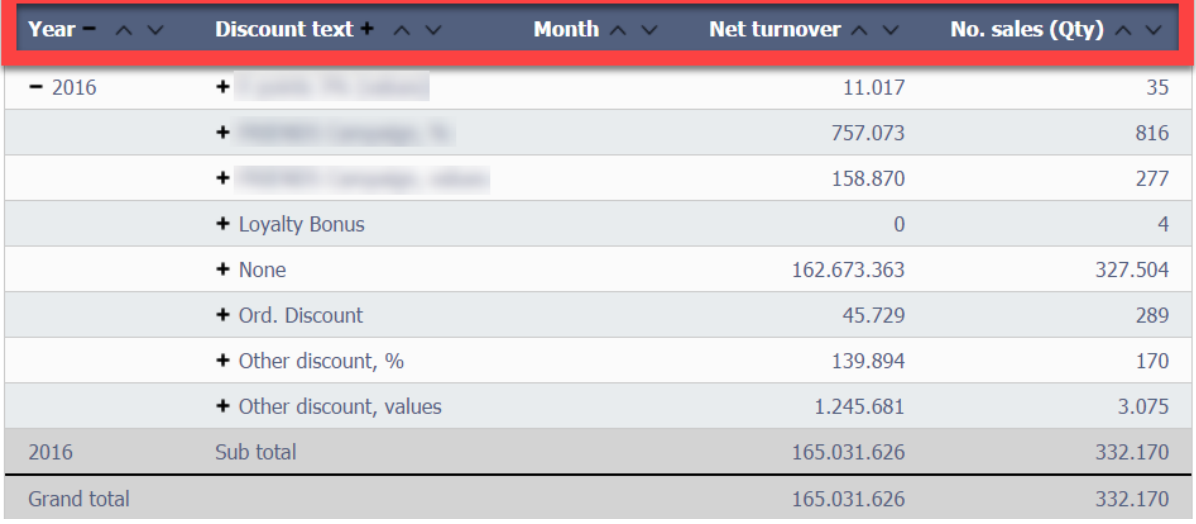